#### INSERT COIN

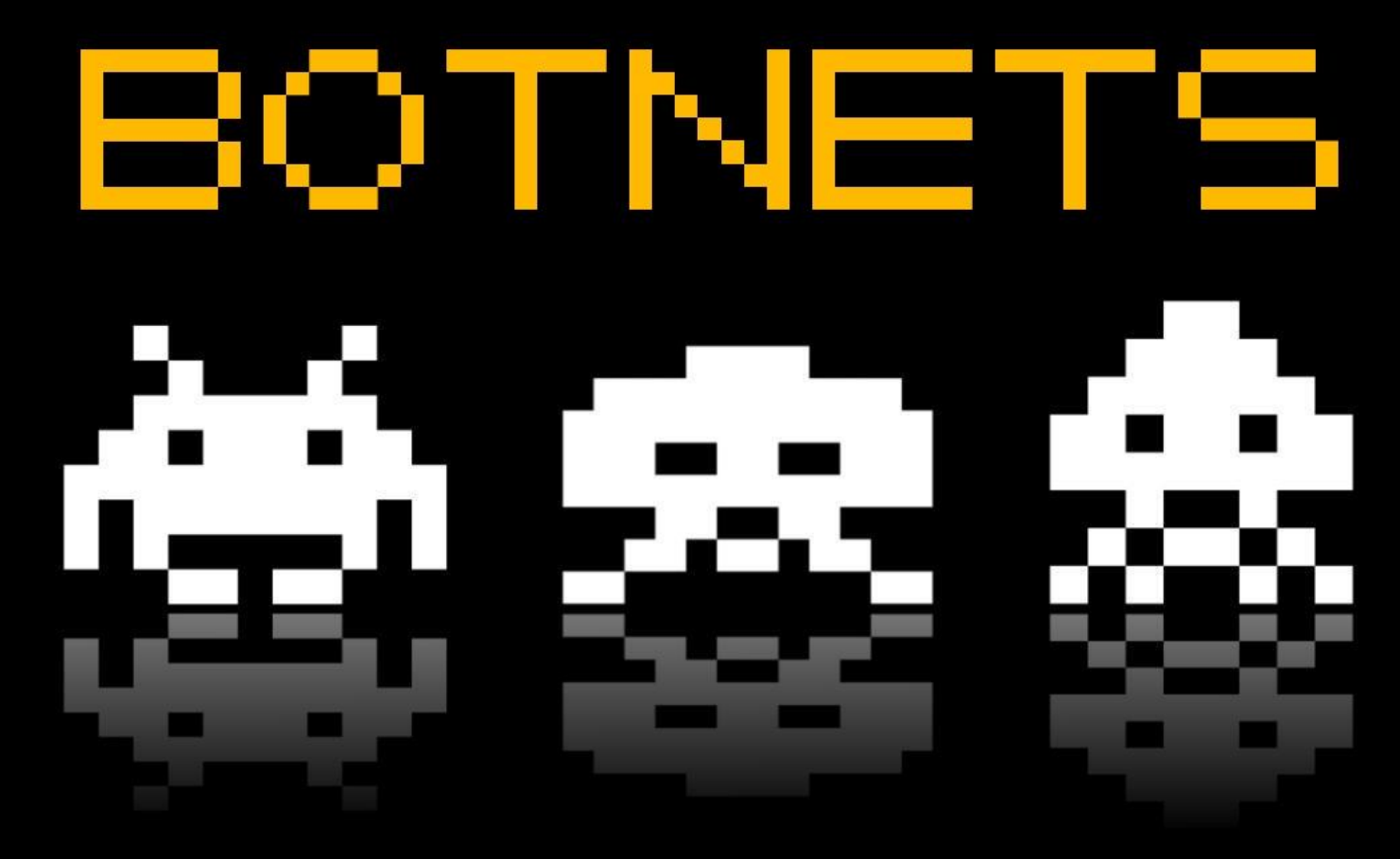

Ialles de<br>Informatica rense

matias porouui UEN 2011

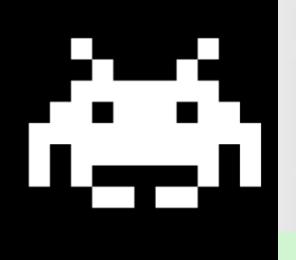

#### **1988IRC**

■ Chat grupal / individual Cliente – Servidor **Administradores** 

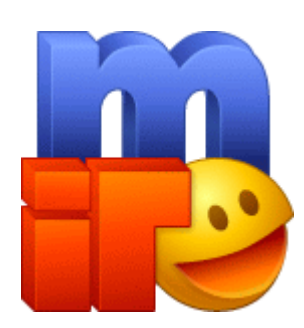

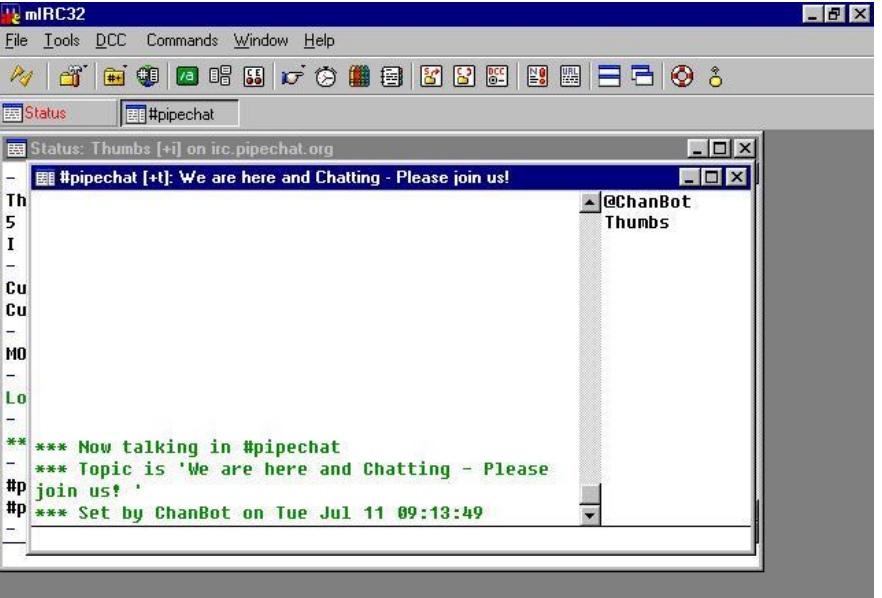

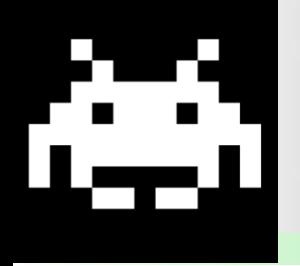

#### **1989GM**

- **Uno de los primeros bots** Bot: script que se comporta como usuario ■ Juega "Caza al Wumpus" contra humanos
- Remplazar al administrador Realizar tareas rutinarias

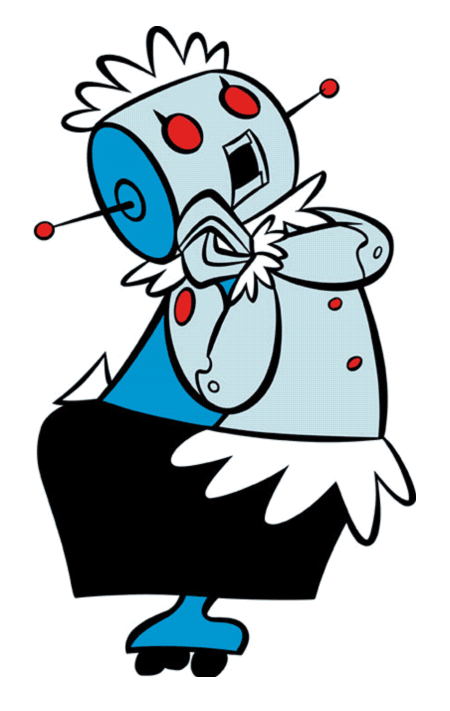

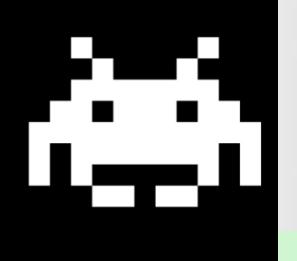

#### **1999Pretty Park**

■ Código Malicioso: gusano Obtiene info del sistema Realiza harvesting **Descarga de archivos** 

#### **1999SubSeven**

■ Código Malicioso: troyano **Permite control del sistema** 

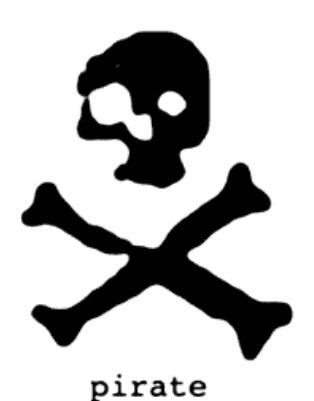

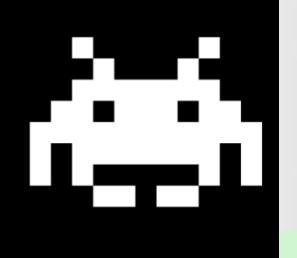

#### **\_-\_-Ideas básicas**

Medio de Comunicación y Control Bot escucha canal IRC, espera comandos **Control remoto, automatización Descarga de archivos** 

### **\_-\_-Código malicioso**

**Antes: diversión, conocimiento, reto** Ahora: \$\$\$, crimen, mafia

TERMINATOR 3<br>RISE: MACHINES  $\overline{\phantom{a}}$ 

**SECTION** 

www.terminatorS.com TH AND O 2008 FOR THE RELATED ENTITIES. TLL FIGHTS FESEFUL

ю

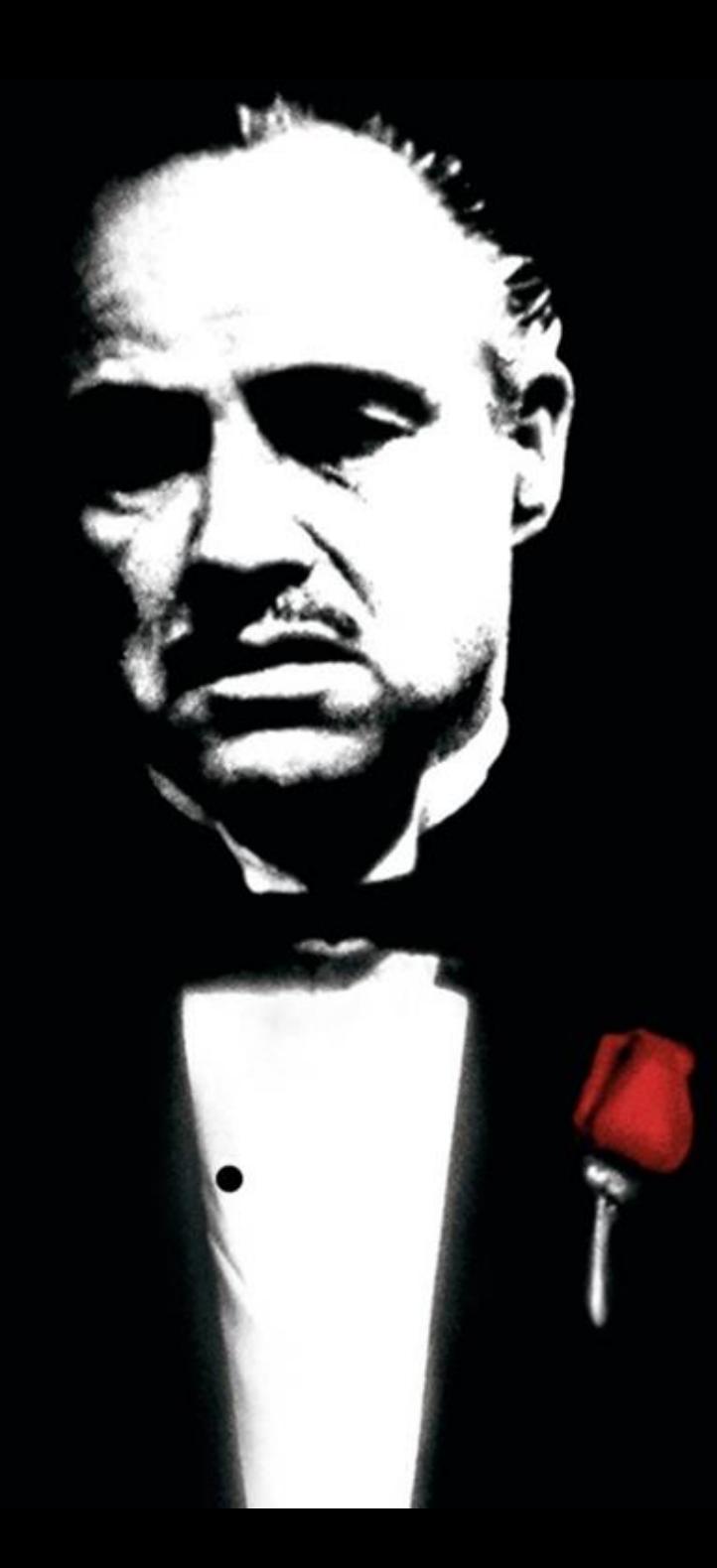

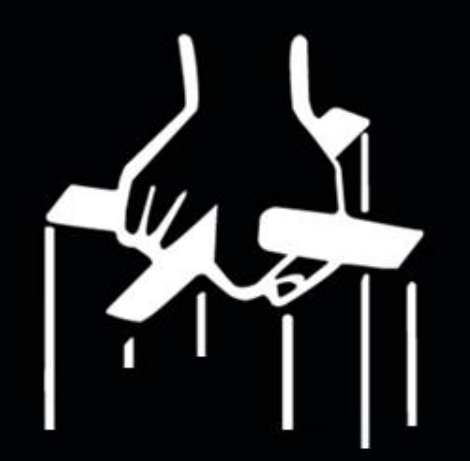

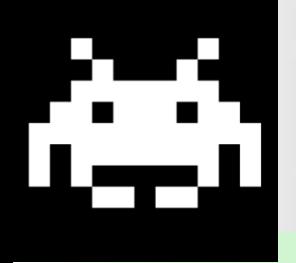

#### **2000GT Bot**

- Basado en mIRC
- Oculta su presencia en el sistema
- **Ejecución remota de procesos**
- Acceso anónimo al servidor IRC

#### **2002SDBot**

De código abierto **Muy simple** ■ Da lugar a cientos de bots similares con distintas funciones

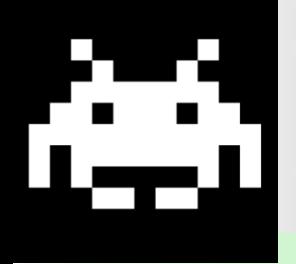

#### **2002Agobot**

Diseño modular Los módulos se obtienen por etapas

**Por ejemplo:**

- Módulo 1: cliente IRC, backdoor
- Módulo 2: mata procesos antivirus
- Módulo 3: bloquea acceso sitios web
- Módulo n: payload

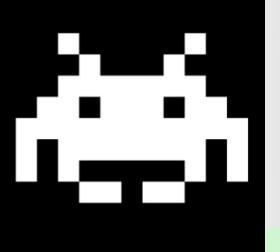

# **Conceptos**

#### **>Bots**

**Programas que automatizan tareas** 

#### **>Zombies**

■ Computadoras infectadas por el bot

#### **>Botnets**

Redes de zombies controlados en forma remota **Sin consentimiento o conocimiento** 

# **Conceptos**

#### **Botnets\_Una definición**

*"una red de sistemas interconectados, bajo el control expreso de una entidad remota, cada uno de los cuales es vulnerado por uno o más bots, y usado para realizar tareas y ataques que pueden ser llevados a cabo de forma más efectiva por muchas máquinas conectadas que por las máquinas aisladas"*

# Command&Control

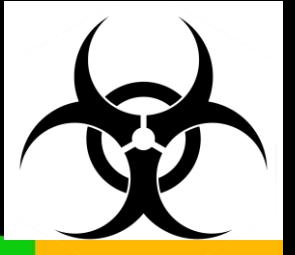

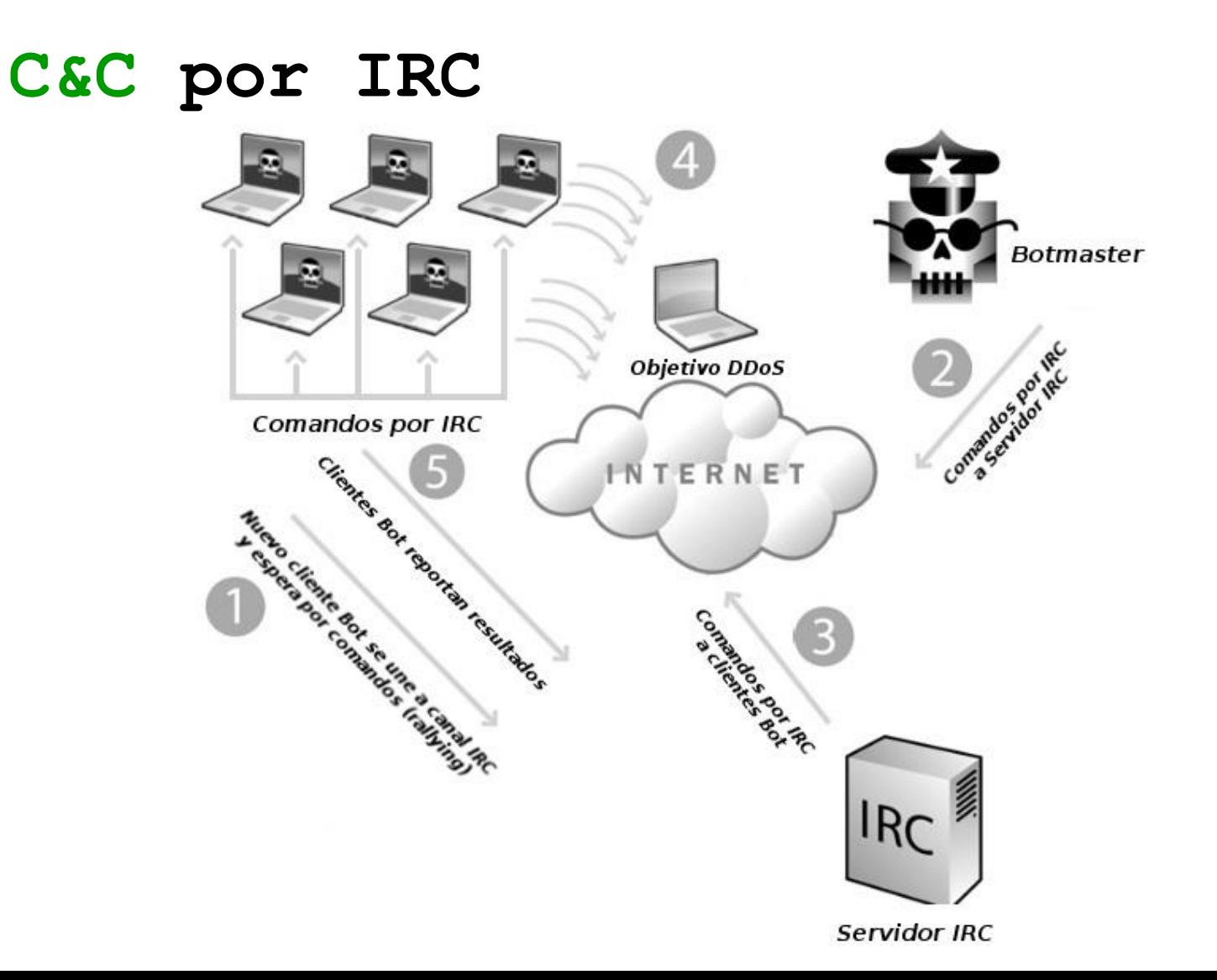

# Command&Control

**C&C por P2P**

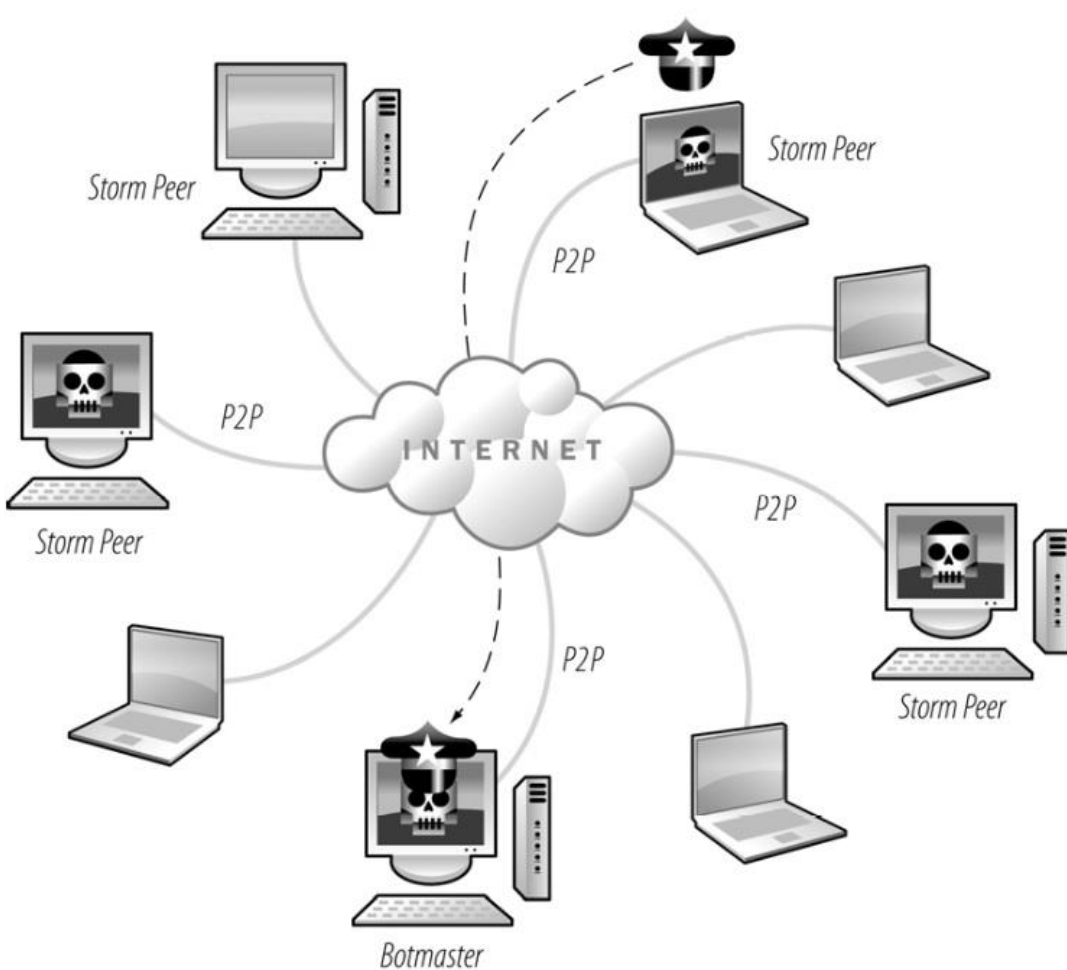

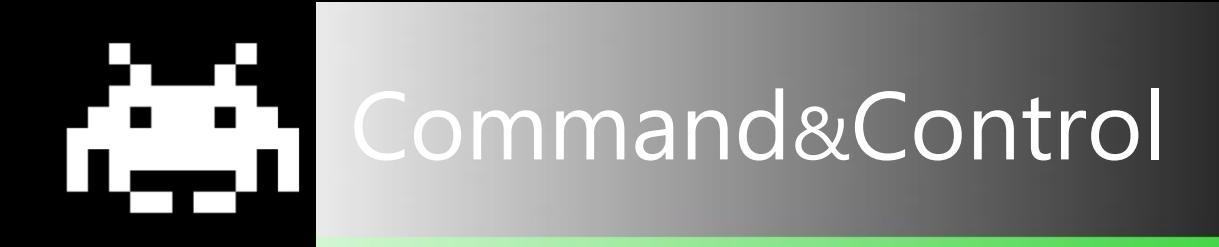

#### **C&C por P2P**

- **Peers**
- Botmaster determina servidores
- Módulos distribuidos. Listas de archivos
- Distribución de comandos: pull / push

#### **C&C por HTTP**

- Modelo centralizado (similar IRC)
- Comunicación bajo demanda
- Se mezcla con tráfico de Internet
- Kits listos, fáciles de usar

# **Command&Control**

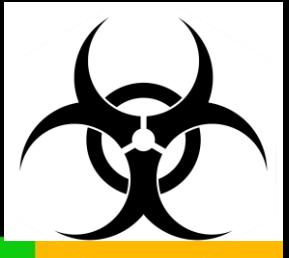

#### **C&C por HTTP**

 $[help]$ [statistics][control] ZUnker Panel v1.4.5b [LOG OUT]  $\overline{\phantom{a}}$ [Global] [Downloaded files][Time statistics] Bot traffic Statistics for www. The control of the separated on 2007/04/25 Zupacha<sup>22</sup> Mini stats Protocol Sent Msa Top 20 Counries (see all) Top 10 new counries today Top 10 Countries order by bot's reports **Eds.** Spam-bots mail 1493082 80% Country Rating 的 Mirabilis ICQ 184027 10% Germany 10602 95% Ŕ 181619 10% E-Mail 179 2% **Russia** ۵ Web mail 10067 1% Country Rating United States 81 1% £ Aol AIM 809  $0%$ Germany 779693 93% Austria 60 1% る Web forum 201 0% Russia 16807 2%  $\blacksquare$  France 26 0% United States 11196 1% v Yahoo! IM 189 0% Switzerland 24  $0%$ Country Rating Austria talk Google Talk 3 5025 1%  $0%$ Poland 19 0% Germany 25 93%  $\blacksquare$  France 3452 0% Tottaly Sent: 1,869,997  $S$ pain 19 0% Czech Republic 1 4%  $S$ pain 3226 0% **SK** United<br>Kingdom **Russia**  $1 - 4\%$ 17 0% 1943 0% Poland Service name Sent Msg totaly: 27 Switzerland 1693 0% Hungary Top Anti<sup>virus-spyware</sup> software. Select Country: Go to Detailed 5072 50% 15 0% Y mail.yahoo.com  $Hungary$ 1474 0% Netherlands 10 0% G mail.google.com/mail/ 3240 32% Software Rating Country Rating United Kingdom 1411 0% Czech hotmail.msn.com 966 10%  $9$  $0%$ Republic Anti Virus - 0 Anti Virus Totally bot's reports: 838750 to webmail.aol.com 616 6% Soft names Totally: 0 Belgium  $7$  $0%$ **C** Mail.ru 117 1% Software installed: 0  $\cdot$  Mexico 6 0% 56 1%  $R$  rambler.ru  $\bigodot$  Brazil  $5 0\%$ C comcast.net  $0\,$  0%  $\frac{1}{2}$  Iraq  $5\phantom{.0}$  $0\%$ Top 10 bot versions mail.com  $0\,$  0% Italy  $5 0\%$ ycos.com  $0\,$  0% **Slovakia**  $5 - 5$  $0%$  $\Omega$  earthlink.net  $0\,$  0% **Bot version Rating C** Turkey  $5$  $0\%$ 3.2.7 11160 100% care2.com  $0\,$  0% Greece 5 0% Web mail Sent: 10067 Totally: 1 Totally: 52 phpBB  $\mathbf{r}$ Topic reply: Sumarize New topic messages: Today new bots:350 Bot's count:11160 Today Bot reports: 5596 VBulletin м All New bot today:27 Percent Live bot's: 50% Bot reports:838750 Topic reply: Oldest bot has: 19 days New topic messages: Forum messages totally: 201

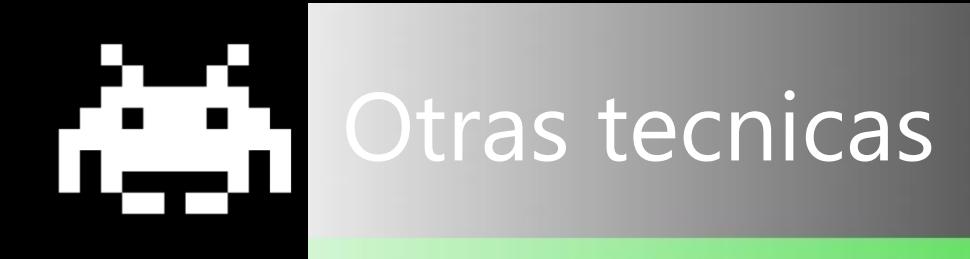

#### **DNS Dinámico\_Fast Flux**

- Asignar pool de IPs a un dominio
- Rotar rápidamente
- Utilizar varios nombres de dominio

#### **Proxies**

■ Comunicación indirecta con los servidores ■ Se pueden utilizar varios niveles **Promoción / Degradación** 

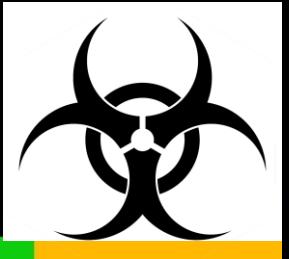

# Otras tecnicas

#### **Ejemplo**

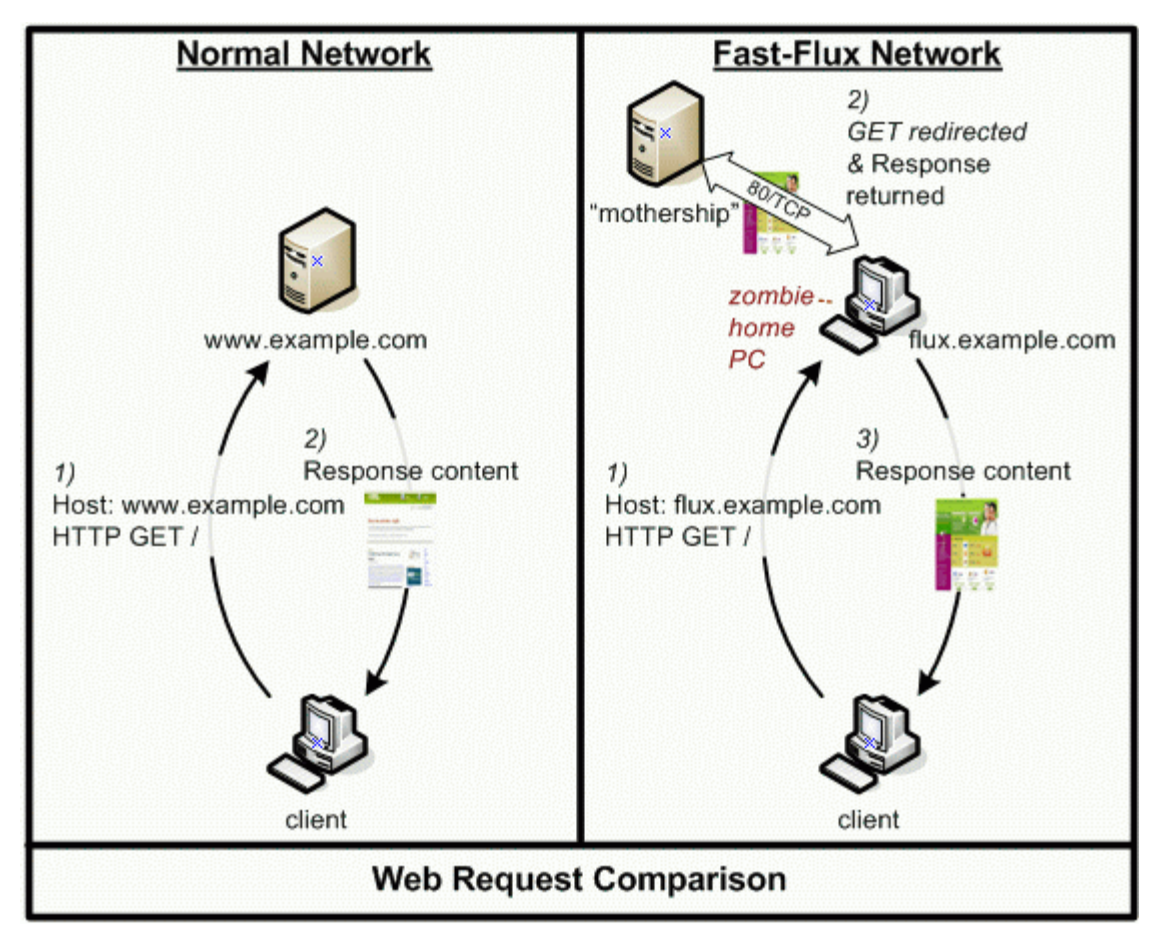

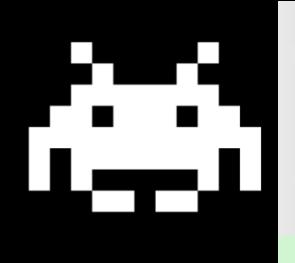

#### **>Autopropagación**

Ataques

Reclutar zombies

#### **>Spam**

- Distintas plantillas a distintos grupos de zombies
- **Proxies**
- 1 respuesta cada 12.5 millones de e-mails
- 80% de e-mails son spam, 80% de botnets

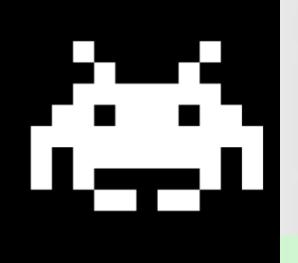

### Ataques

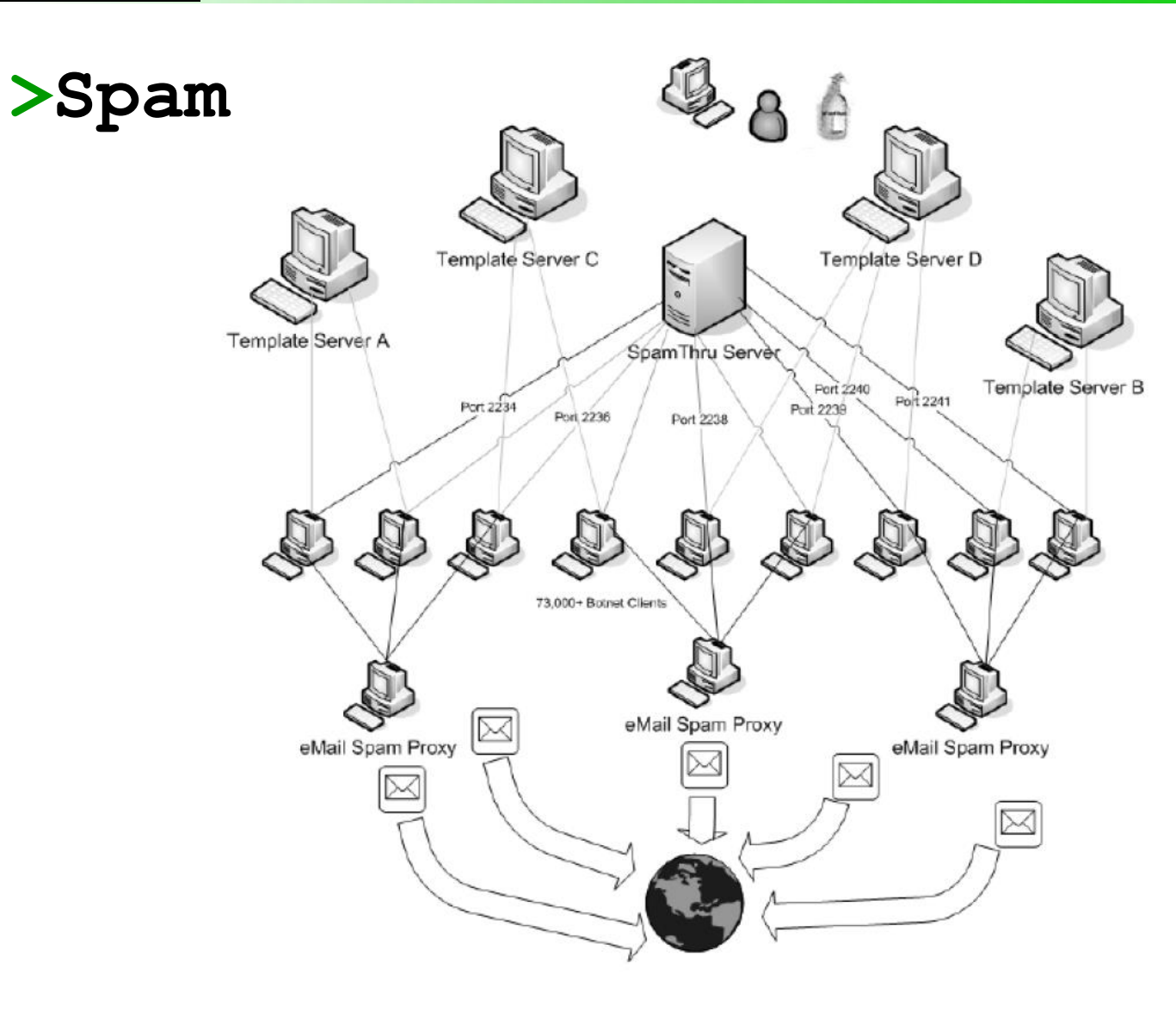

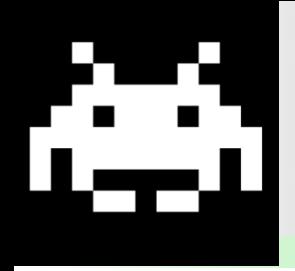

### Ataques

#### **>DDoS**

**Inundación** ■ Paquetes SYN. Conexión **Extorsión. Alquiler** 

#### **>Adware y Fraude por clicks**

- Google AdSense
- 15% de los clicks son fraudulentos
- **Pago por instalación de adware**

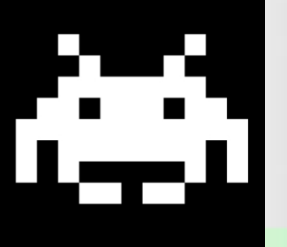

#### **>Phishing, pharming, keylogging**

Ataques

#### **>Almacenamiento de información ilegal**

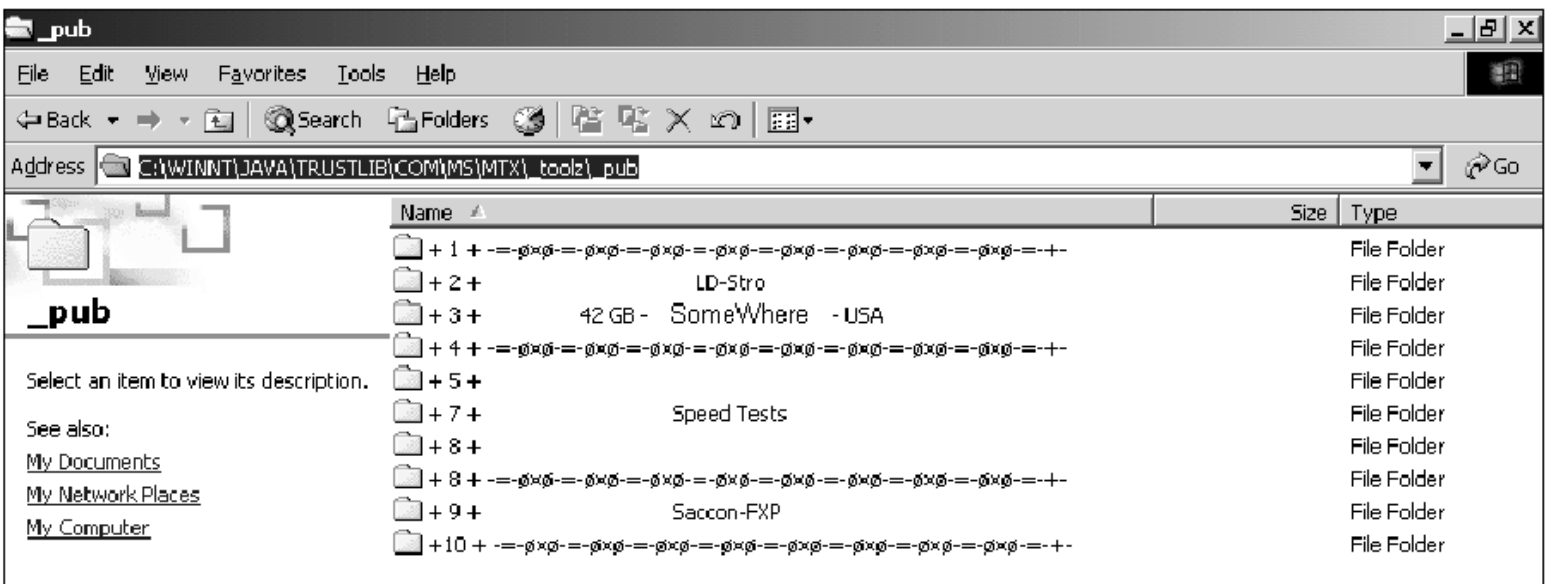

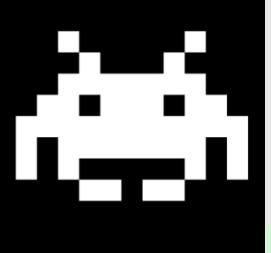

#### **2009Waledac**

- **Troyano**
- **Esparcimiento masivo en San Valentín (2009)**
- **Distribuido mediante spam**
- Utilizado para generar spam
- 100 000 zombies

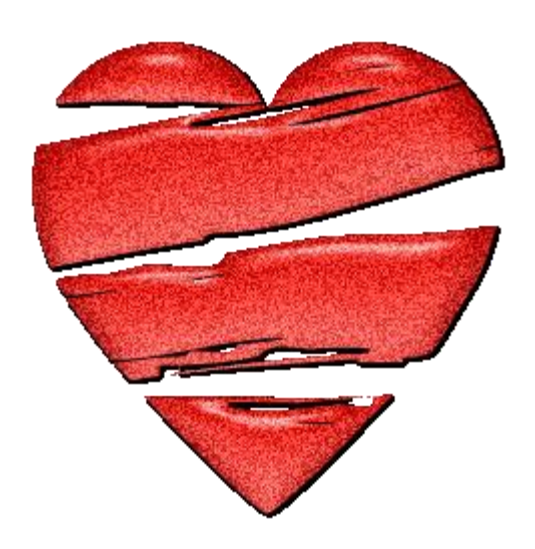

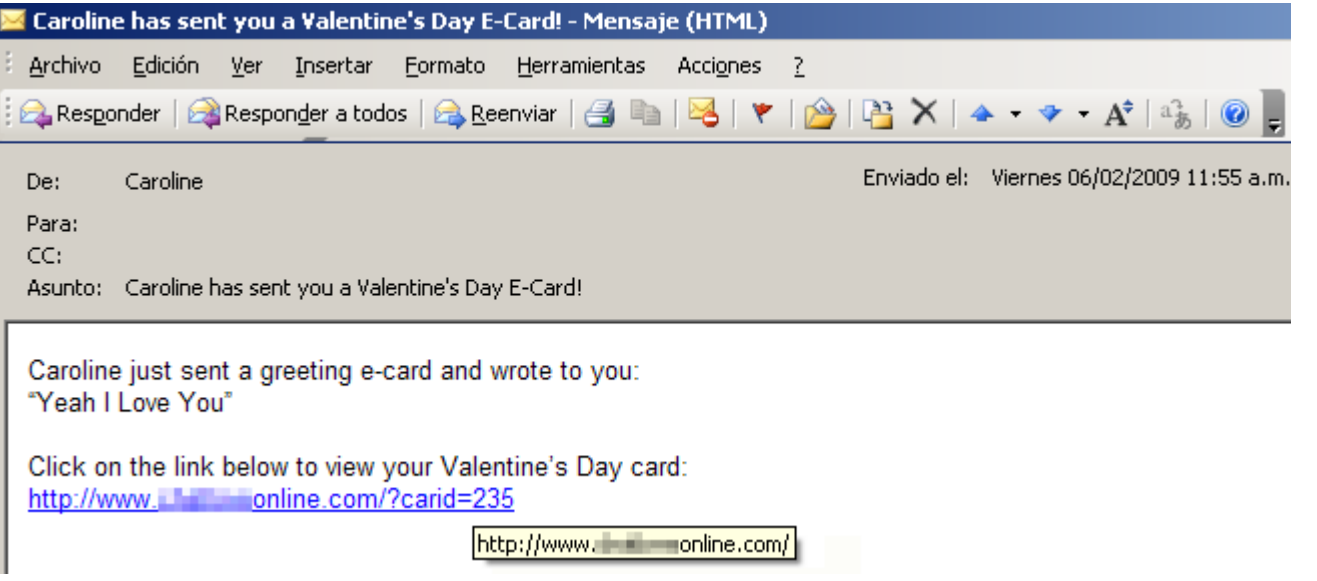

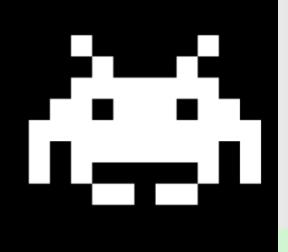

http://tc a.com/ Guess, which one is for you? http://teressigner/touring/comp/you.exe

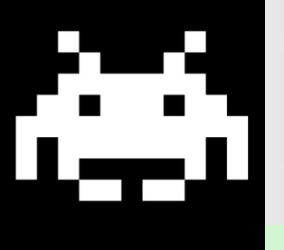

#### **>Waledac**

Luego de que Microsoft presentara una denuncia ante la corte estadounidense de Virginia, el 22 de febrero de 2010 el juzgado federal forzó el cierre de 277 dominios de Internet utilizados por la botnet

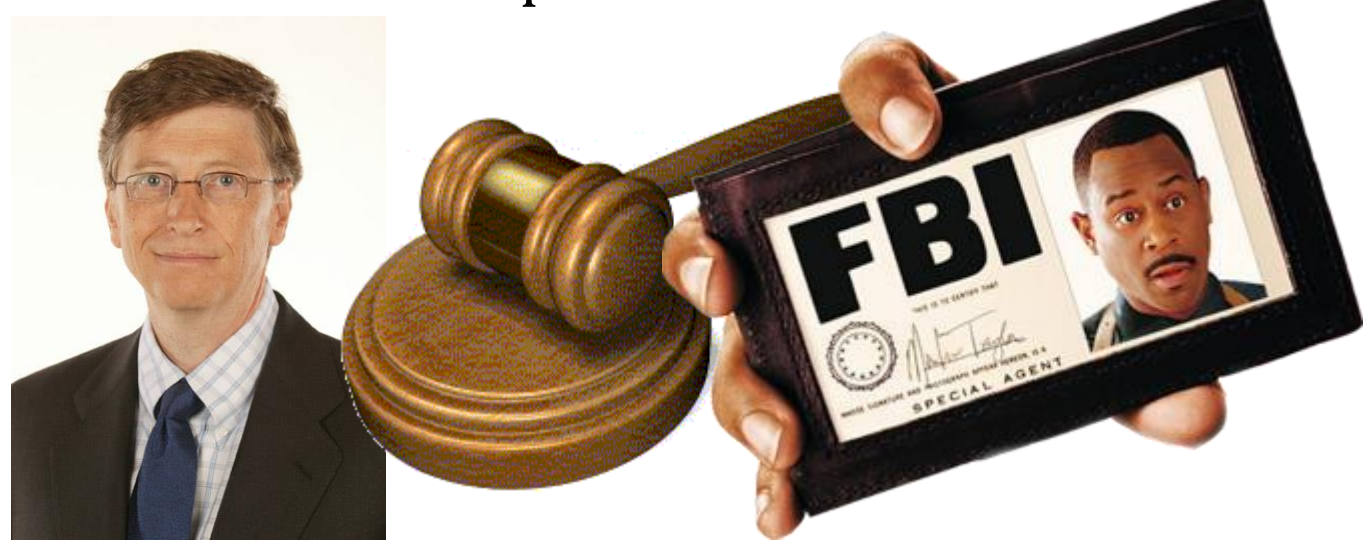

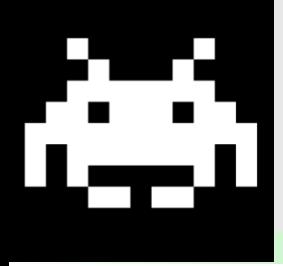

#### **2010Bredolab**

Difundía spam y era alquilada **30 millones de zombies Desmantelada por el gobierno holandés y** profesionales de seguridad

#### **2011Rustock**

#### **2011Coreflood**

- **.**
- **.**
- **.**

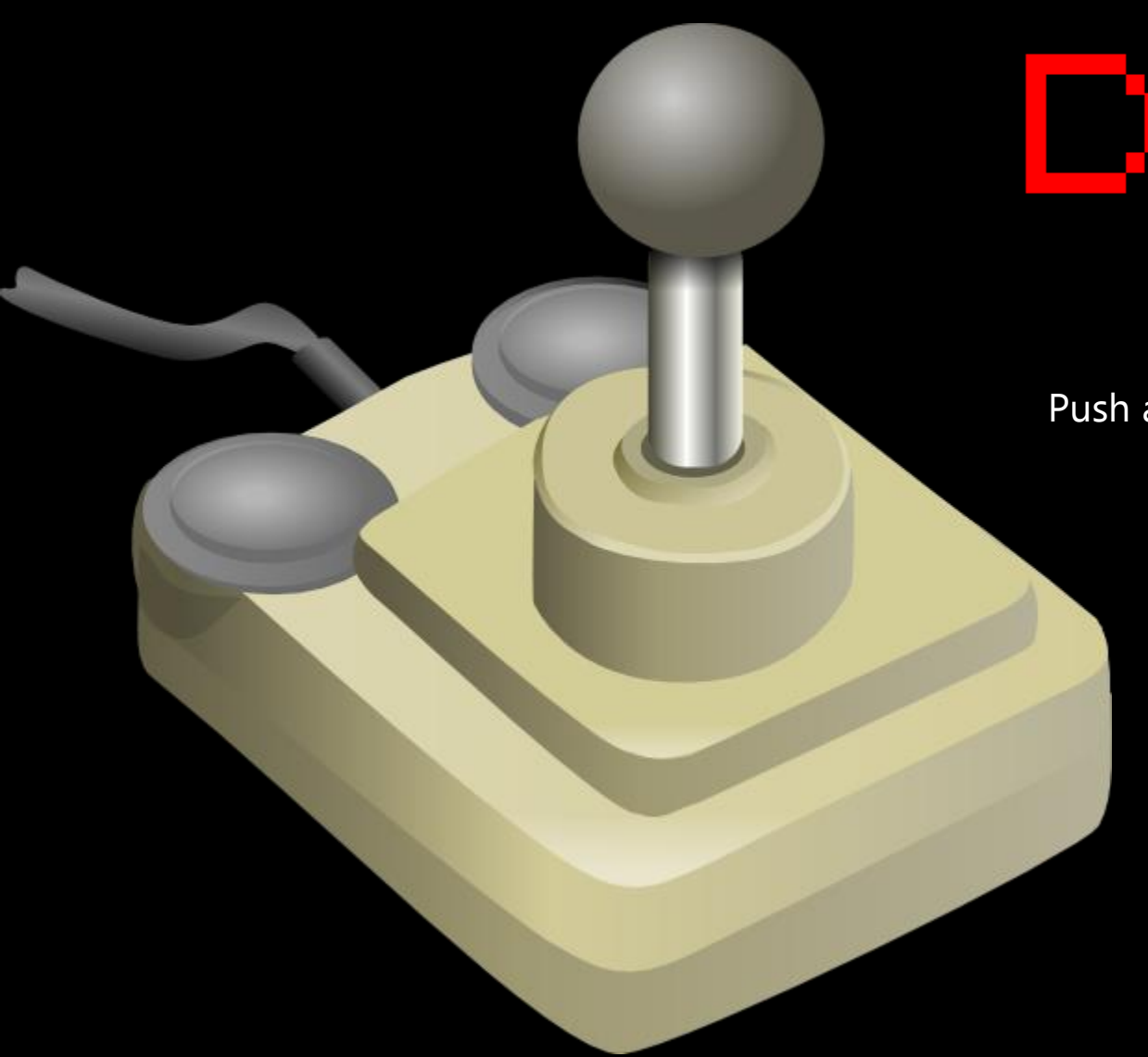

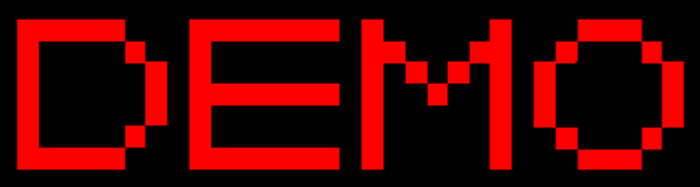

Push any Button

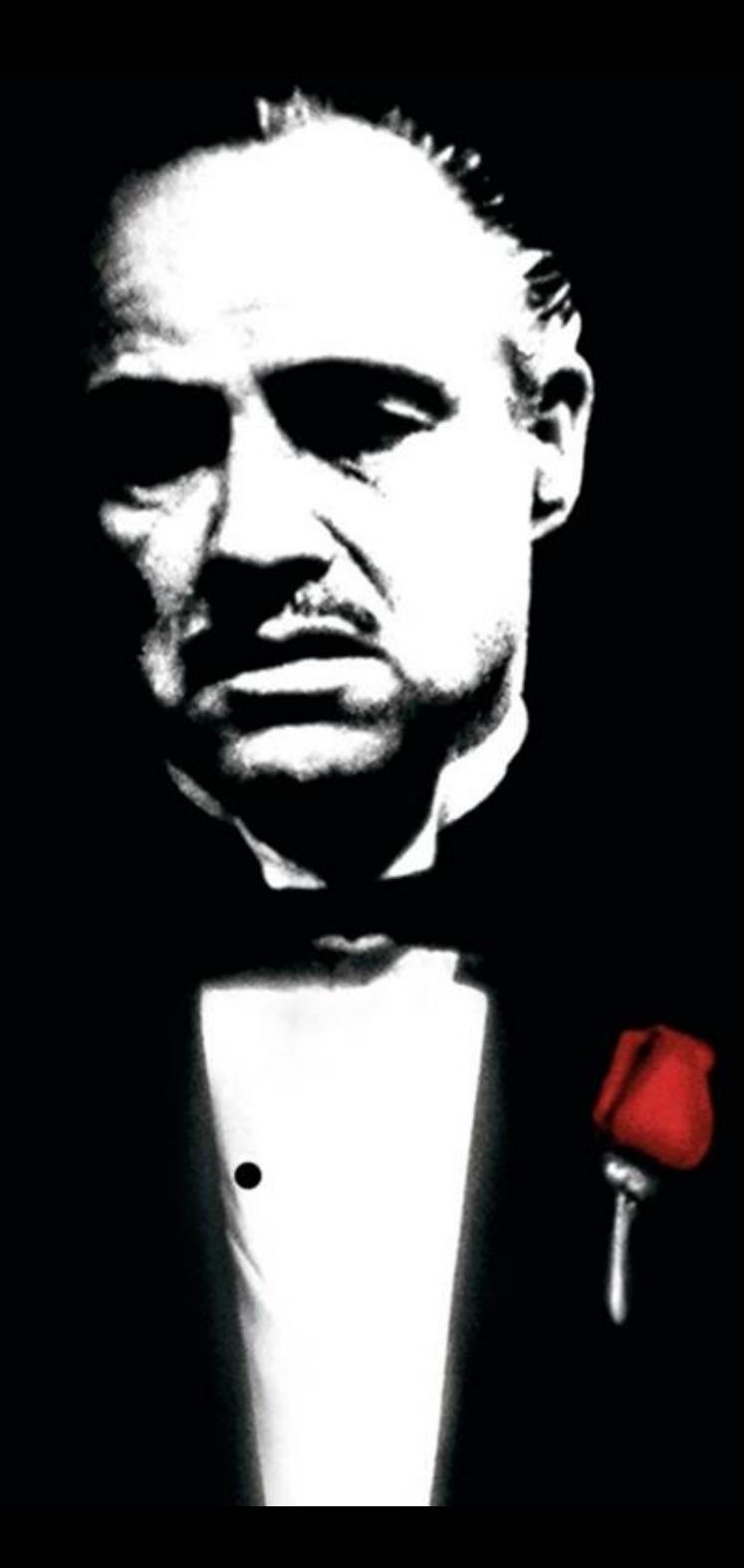

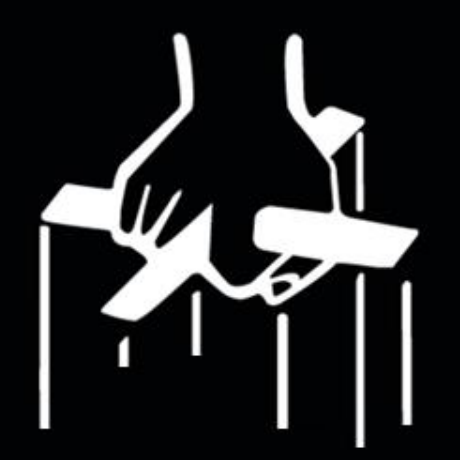

# *Grazie Bambini!!*